# **Proposta de Manual de transcrição do Corpus LIBRAS Inventário Nacional**

Inventário Nacional de Libras

Libras Acadêmicas

Antologia de Libras

Codas

(Versão 12/11/2019)

Este manual inicialmente toma como base o manual do Projeto Bibibi.

## SUMÁRIO

- 1. *PAPÉIS DE CADA LINHA*
- 2. *CONVENÇÕES USADAS PARA OS SINAIS E A FALA*
- 3. *CONVENÇÕES APLICADAS ÀS LINHAS DE SINAIS*
- 4. *CONVENÇÕES APLICADAS ÀS LINHAS DA FALA*

# *1 - PAPÉIS DE CADA LINHA*

As linhas especificadas a seguir são repetidas para cada participante em cada sessão.

**Sinais D:** Cada sinal produzido utilizando-se a mão direita é transcrito individualmente na trilha **Sinais D**, delimitando-se o tempo específico para a sua produção.

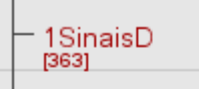

**Sinais E:** Quando sinais diferentes são produzidos pelas duas mãos simultaneamente envolvendo também a mão esquerda, os sinais da mão esquerda são colocados na trilha **Sinais E**, delimitando-se o tempo específico para a sua produção.<br>| <sub>[</sub>звз]

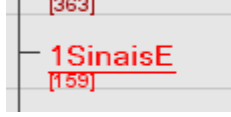

**Tradução livre para o português brasileiro:** Esta é a trilha da tradução da produção em sinais na língua oral para o português brasileiro, como interpretado no contexto da enunciação. A tradução livre objetiva apresentar a tradução do sentido do enunciado em Libras na Língua Portuguesa.

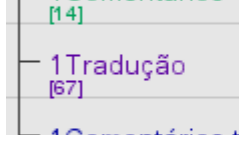

**Comentários:** Esta é uma trilha para qualquer outra coisa que seja considerada relevante mencionar pelo transcritor (trilha **Comentários do transcritor sinais e comentários do transcritor português**) e pelo tradutor (trilha **Comentários do tradutor**). Se você não estiver seguro sobre alguma coisa, anote nesta linha. Se houver alguma coisa sobre o contexto do vídeo que pode ser útil para o entendimento do discurso, inclua nesta linha. Use esta linha se você quiser que algo seja revisado por outra pessoa. Neste caso, coloque "checar" no comentário. Procure introduzir os seus comentários, por exemplo, "por favor,", checar esta anotação – 'jah'". Desta forma, nós podemos identificar o que segue do comentário, se for necessário.<br>□ f<del>īssī</del>

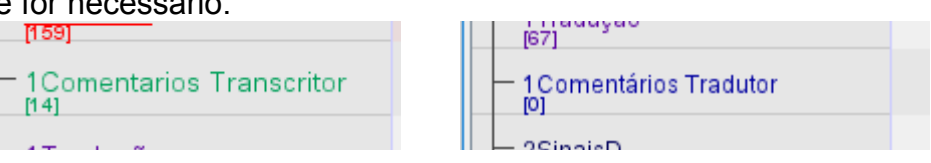

**Português**: Quando houver produções em português, elas deverão ser transcritas nesta linha. Cada palavra do português deverá ser transcrita separadamente.<br>□ 回

1Português  $[0]$ 

Para cada participante da interação, haverá este conjunto de trilhas indicadas pelos números 1, 2, 3, etc. indicando cada participante. Exemplo trilha em ELAN:

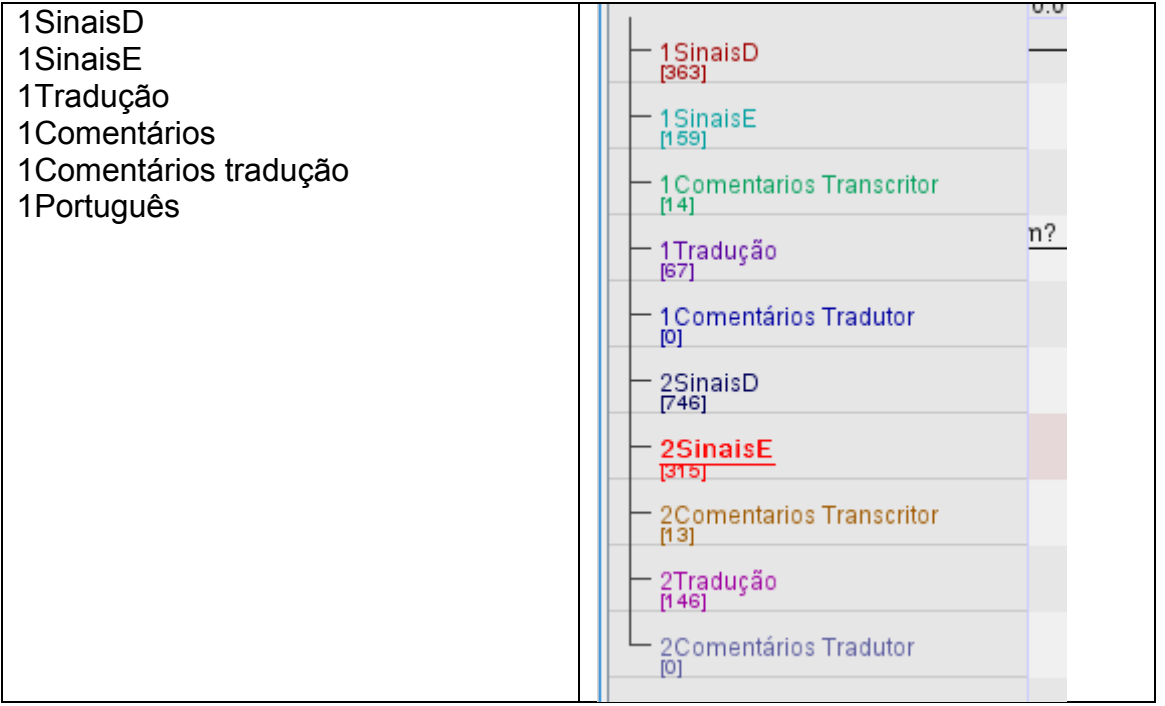

# *2 - CONVENÇÕES USADAS PARA OS SINAIS E A FALA*

#### **Gerais**

Na transcrição dos sinais, todos eles são transcritos com palavras do Português utilizando-se **letras maiúsculas, a que chamaremos de glosas**. Exemplo anotação:

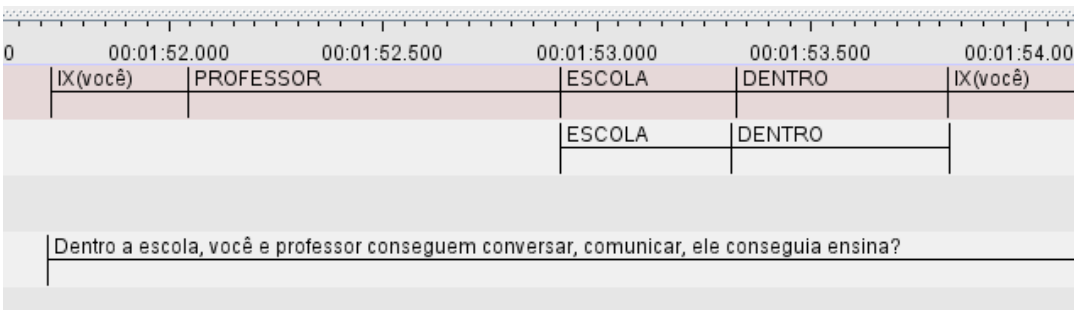

Na trilha de tradução para o Português, somente nomes próprios são iniciados com **letras maiúsculas**. A primeira palavra de uma sentença não terá letra maiúscula (exceto nomes próprios).

No entanto, na trilha dos os sinais não serão usados sinais de pontuação (vírgulas, pontos de exclamação, interrogação, etc.). Já na trilha de tradução do Português esses sinais serão usados, porque fazem parte do sistema da escrita dessa Língua..

#### **Tempo**

Nós vamos usar uma adaptação dos símbolos do CHILDES para indicar interrupção tanto em sinais, quanto na fala (pelos sinalizantes/falantes ou por outra pessoa) ou quando o enunciado "fica no ar".

**/** significa que um sinal/fala foi interrompido. Por exemplo, se uma pessoa começa a sinalizar QUERER, mas é interrompida por alguém, será usado QUERER/. Por exemplo, anotação:

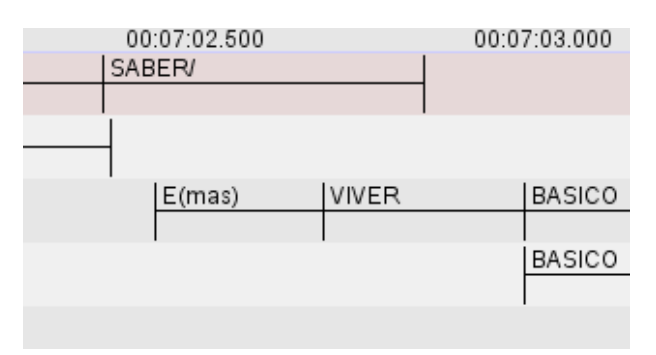

**//** é usado para interrupção feita pelo próprio sinalizante/falante. Exemplo anotação:

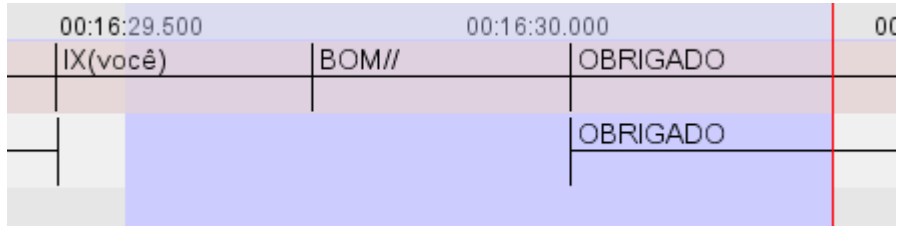

#### **Palavras obscuras (não claras e não identificadas)**

Usar **[?]** quando você tiver quase certeza de que reconhece a palavra, mas não tem absoluta certeza. Por exemplo, anotação:

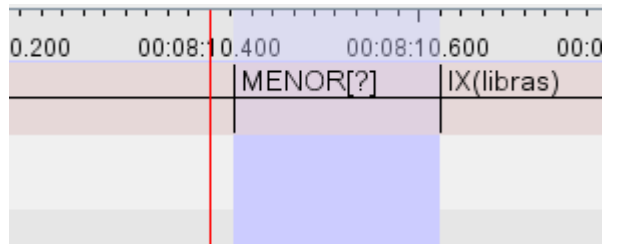

Se você tiver quase certeza de que reconhece a palavra, mas percebe que pode ser outra palavra que você também identifica, usar **[=?**XXX**]**. Por exemplo, anotação:

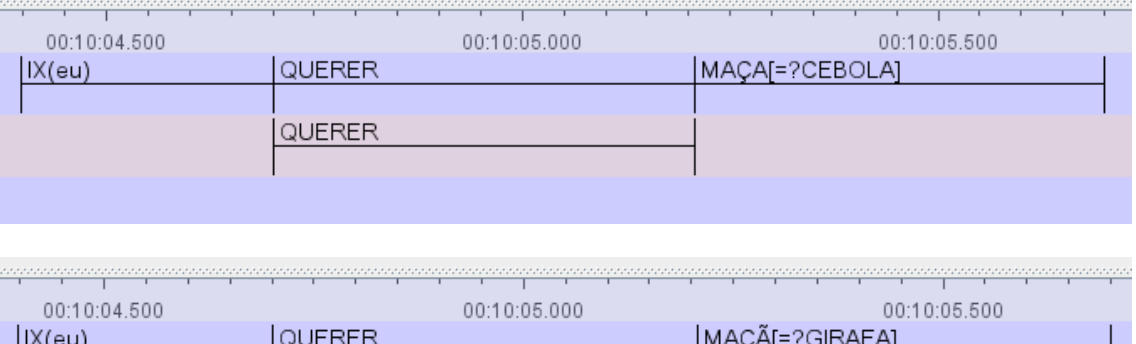

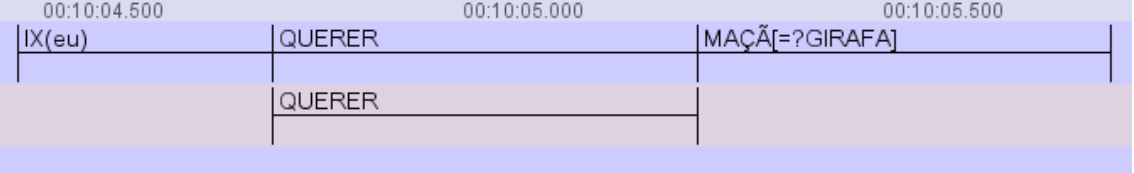

Use **XXX** quando você não reconhece o que a palavra representa e não tem como apresentar nenhuma informação fonética. Por exemplo, anotação:

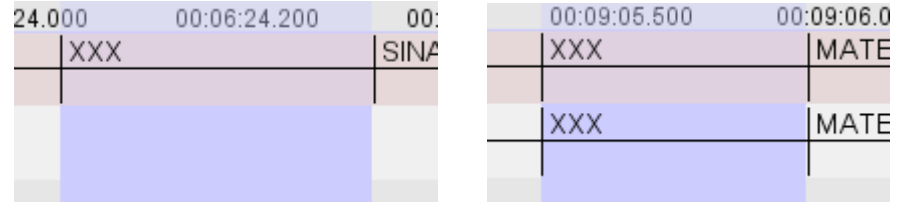

Se não conhece o significado da palavra colocar **YYY** e explicar a descrição na trilha "comentários do transcritor". Por exemplo, anotação:

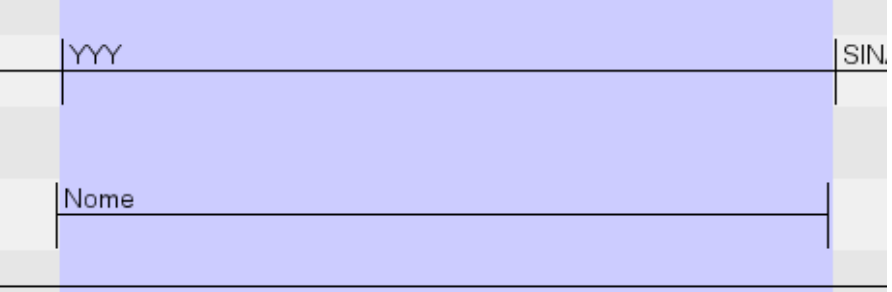

# *3 - CONVENÇÕES APLICADAS ÀS LINHAS DE SINAIS*

## *INSTRUÇÕES para criar uma anotação nas trilhas Sinais D e Sinais E:*

Os sinais devem ser anotados considerando-se o ponto de repouso, o golpe e a preparação.

### **Quando a anotação do sinal deve começar:**

- a. quando a mão começa a formar a configuração de mão do sinal, e/ou
- b. quando o movimento começa

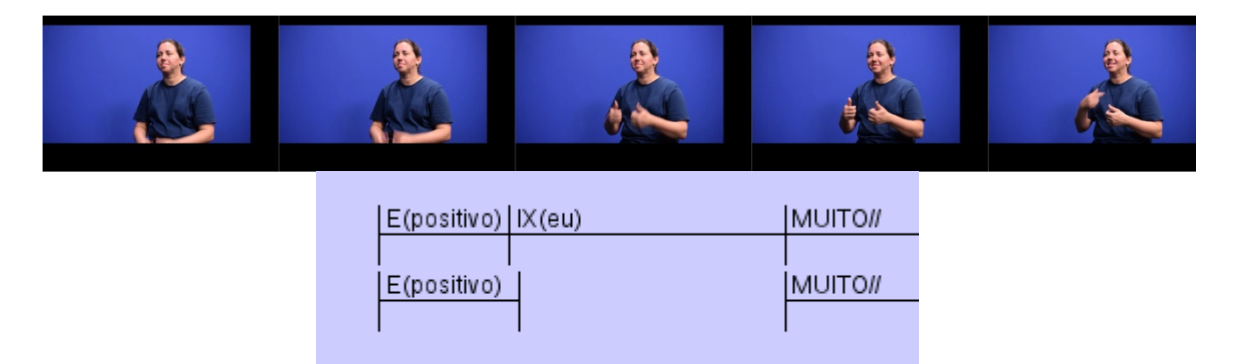

#### **A anotação deve terminar quando uma ou mais das seguintes observações acontecem:**

- a. quando a mão perde a configuração de mão;
- b. quando o braço abaixa (posição de descanso);
- c. quando há uma pausa;
- d. quando a direção dos olhos muda;
- e. piscar de olhos pode indicar o final do sinal.

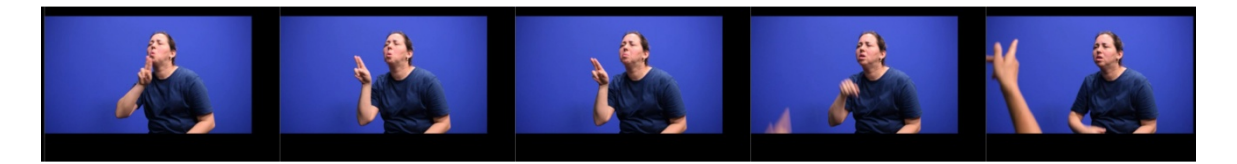

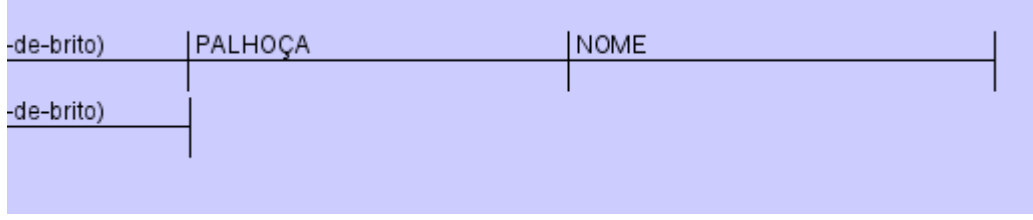

## *INSTRUÇÕES para transcrição de sinais:*

#### **Libras SignBank (glosas)** – www.signbank.libras.ufsc.br/

Os sinais devem ser usados tomando-se como referência os sinais disponíveis no SignBank. Cada sinal deve ser identificado utilizando-se uma palavra do Português de forma consistente. Esse será o nome do sinal que deverá ser incluído no SignBank, caso não faça parte do banco de sinais já cadastrados/identificados.

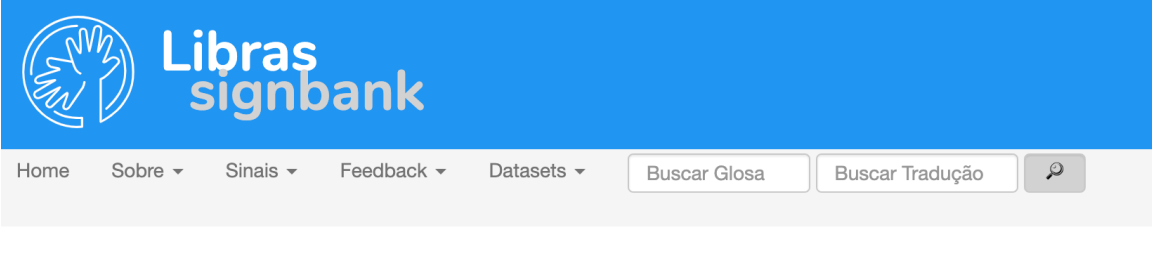

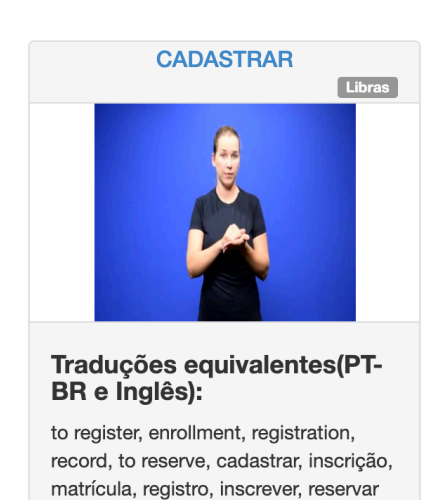

Glosas multi-palavras são conectadas com hífen, SEM espaços, indicando sinais separados na linha do enunciado: Por exemplo, anotação: "POR-CAUSA"

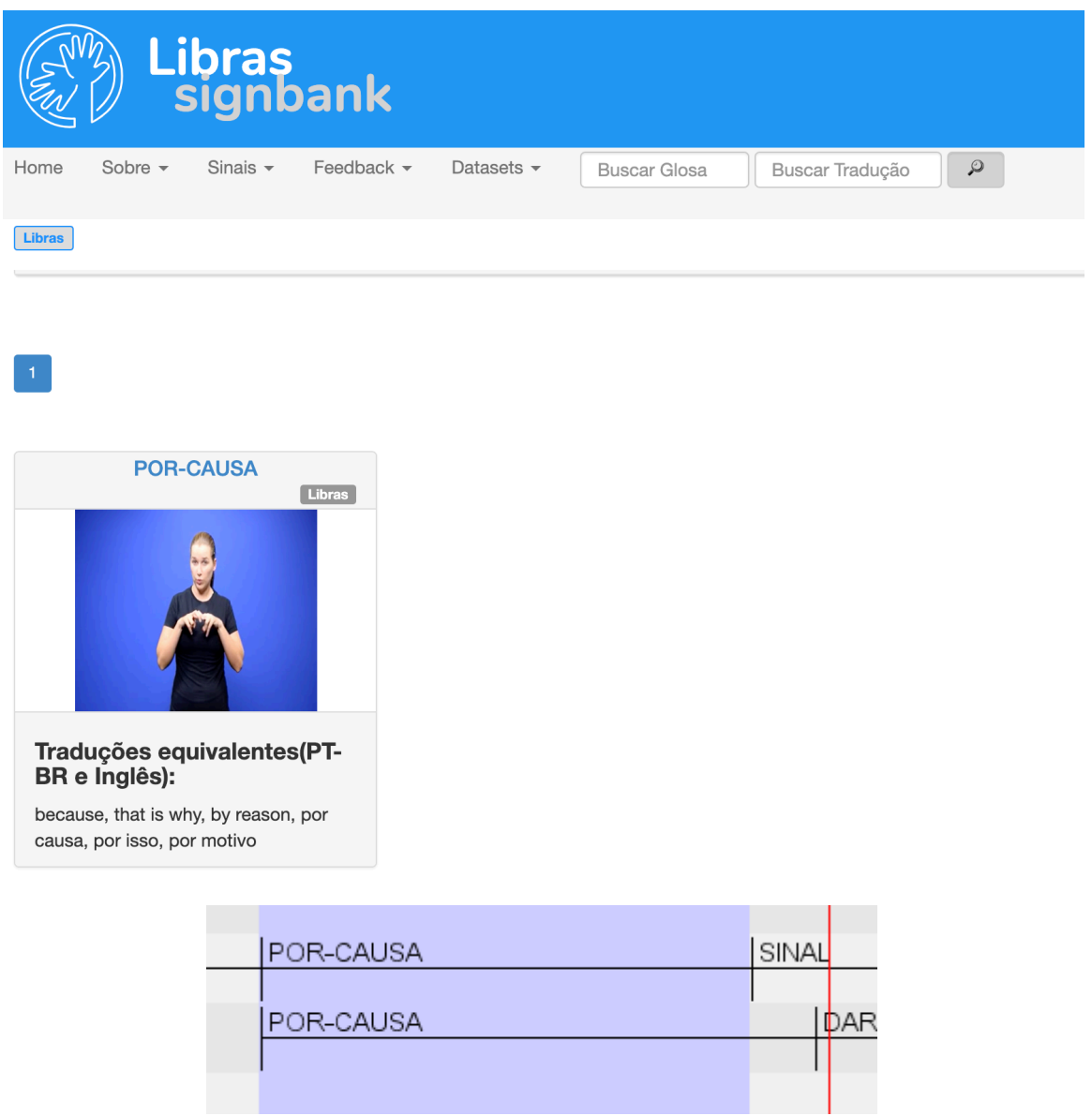

Em glosas numeradas ou indicadas por estado, a numeração deve ficar colada ao nome do sinal. Por exemplo, anotação: AGOSTO2 (sem espaço entre "AGOSTO" e "2")

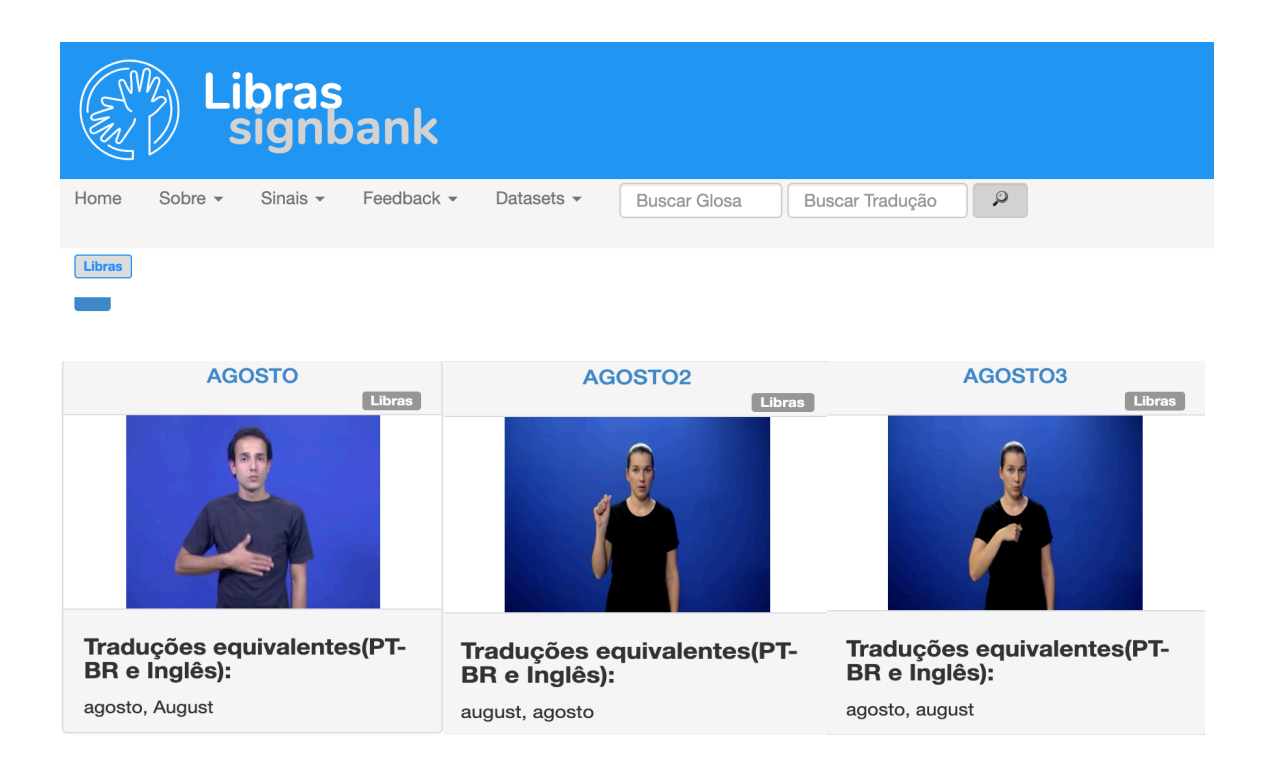

A proposta é que todas as variantes encontradas sejam indicadas por identificadores análogos ao principal, incluindo a informação referente à variação.

As glosas podem ou não refletir o significado do sinal no contexto, mas quando for realizada a tradução, as escolhas lexicais serão utilizadas de acordo com o contexto da produção. Os transcritores devem padronizar as identificações usadas para glosas. Para isso, devem consultar e alimentar o *Banco Sinais de Libras* (www.signbank.libras.ufsc.br ).

A apontação com dedo indicador para pessoas, objetos, localizações são indicadas por IX (referentes), e.g. IX(mãe). Por exemplo, anotação:

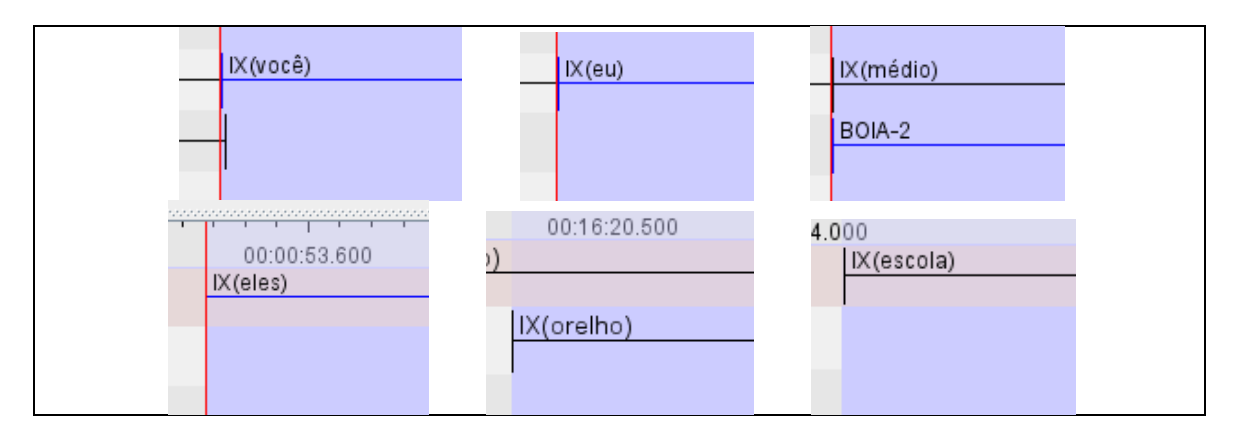

A apontação com a incorporação do numeral "vocês dois" será transcrita por **IX2** - "IX" por ser um tipo de indexação, "2" por ser a configuração de mão do número 2. Nestes casos, não há necessidade de se especificar entre parêntese a pessoa do discurso. Assim teríamos **IX2** para "nós dois" ou para "eles dois" e assim sucessivamente para com os numerais três e quatro, **IX3 e IX4.** Por exemplo, anotação:

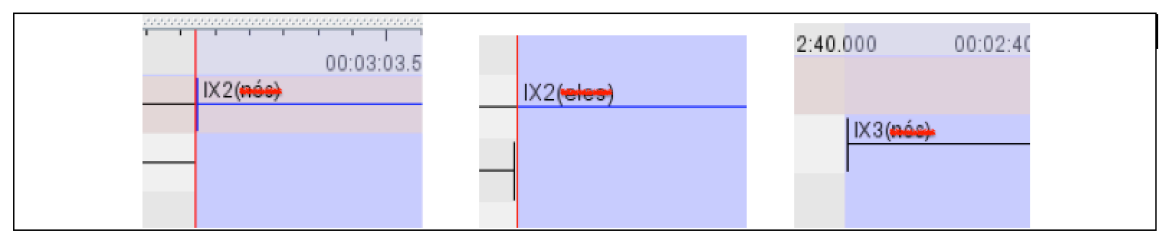

Demonstrativos serão indicados pela glosa DEM, sem especificar o pronome entre parêntese. Por exemplo, anotação:

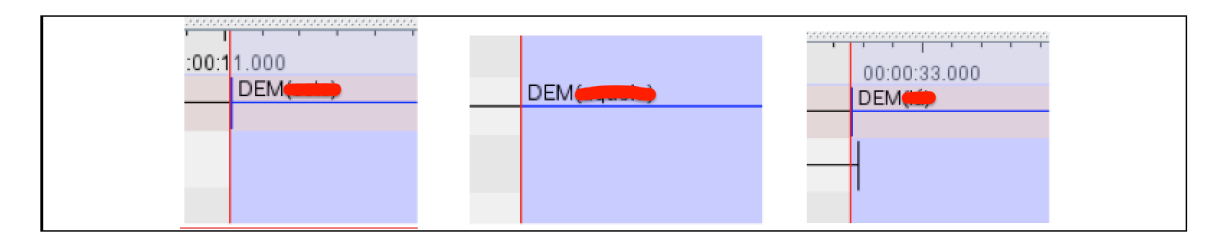

Possessivos e reflexivos serão indicados por POSS, sem especificar o pronome entre parêntese. Por exemplo, anotação:

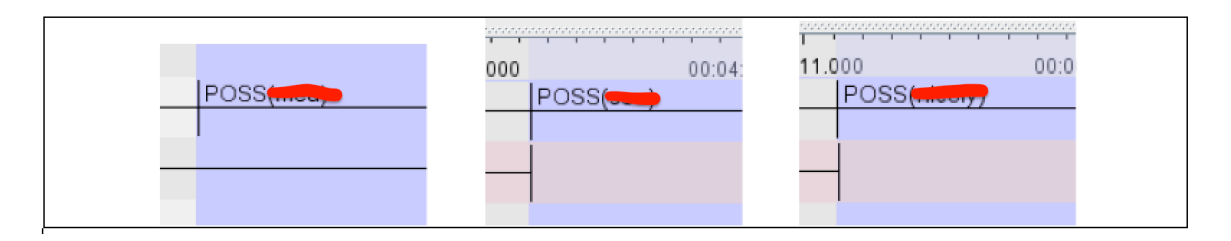

**Verbos** (categorizados, conforme Liddell, 2003)

Verbos de indicação (tradicionalmente chamados de "verbos de concordância") são verbos que indicam os referentes.

Verbos de indicação são usados simplesmente com a ID glosa do verbo sem incluir a informação sobre os referentes. Transcrever somente o nome do verbo, conforme anotação a seguir:

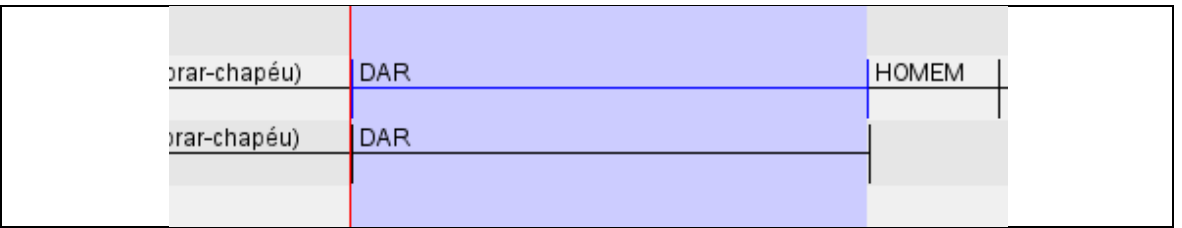

Os chamados verbos "classificadores" são referidos como verbos descritivos visuais. Para os eventos descritos será usada a sigla DV sem que haja necessidade de descrever o evento. Por exemplo:

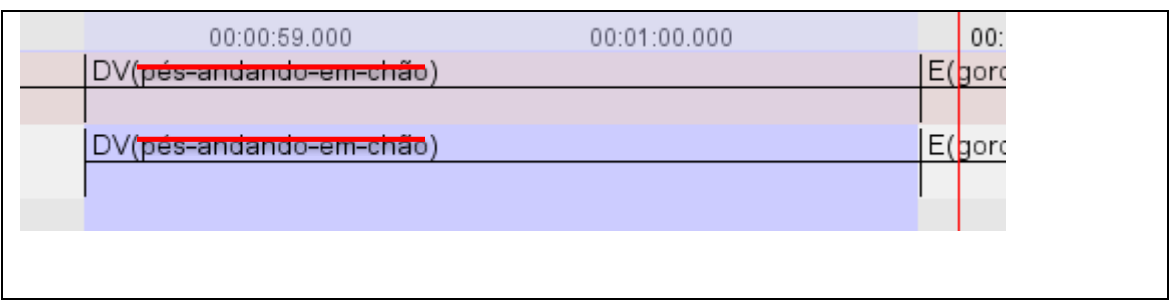

#### **Incorporação da negação**

Quando a negação estiver incorporada ao sinal, a palavra NÃO sempre deve ser colocada após o verbo. Ex.: TER-NÃO (e não NÃO-TER).

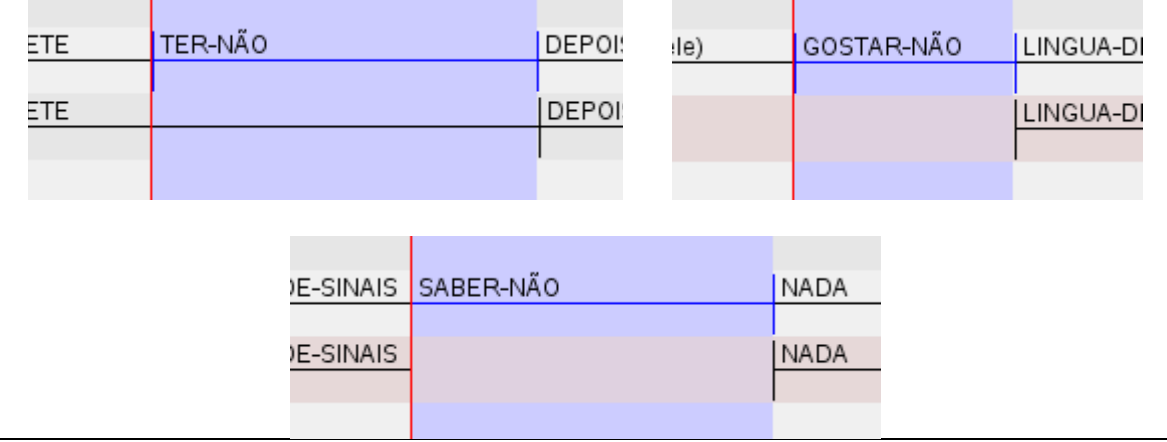

#### **Soletração**

Há diferentes produções soletradas durante a sinalização (p.ex., soletração cuidadosa de uma palavra ou soletração de apenas uma letra). Sempre que a soletração for usada, usar **FS**(palavra). A palavra soletrada ocorre entre parênteses, sem hifenização. Por exemplo, usar FS(palhoça) ou FS(rio) (e NÃO usar letras maiúsculas: P-A-L-H-O-Ç-A ou R-I-O).

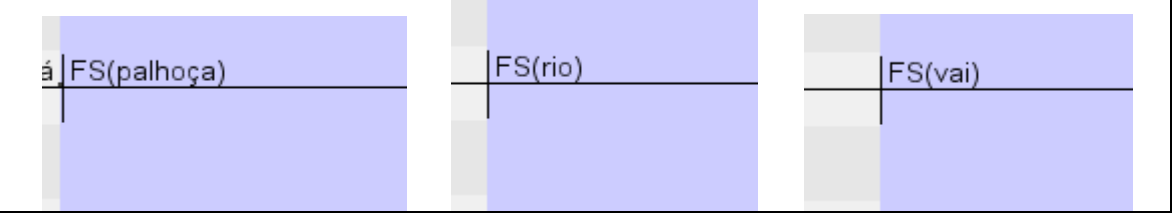

## **Sinal-Nominal**

Os sinais nominais pode ser de dois tipos:

- a) SINAL-PESSOA serve para referir o nome de uma pessoa ou personagem.
- b) SINAL-LOCAL serve para referir nome de bairros, shoppings, cidades, bares, escolas, associações de surdos, dentre outros nomes próprios.

O SINAL-PESSOA será indicado com o nome da pessoa:

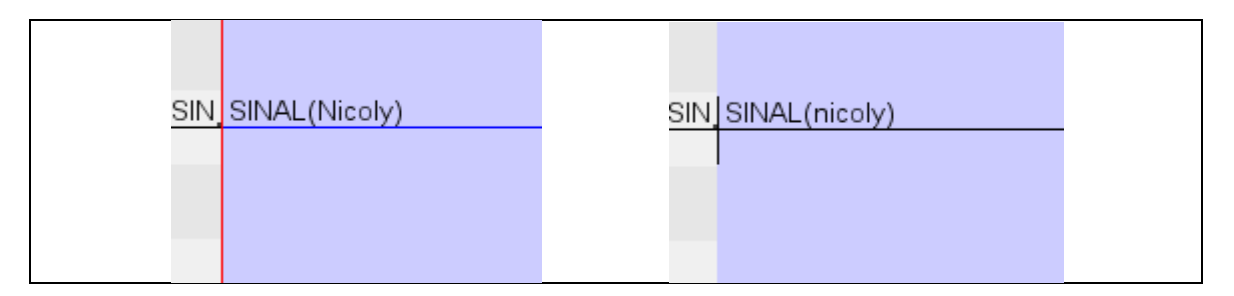

Caso não saiba identificar a pessoa que está sendo indicado o sinal tem que colocar: SINAL(xxx). Por exemplo, anotação:

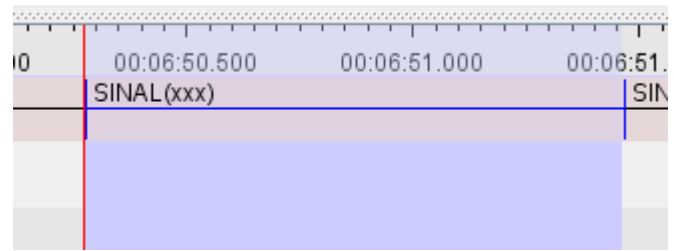

A mesma regra serve para o caso de SINAL-LOCAL, ou seja, se o transcritor souber o nome do local, deve colocar entre parêntese. Caso contrário, colocar  $(XXX)$ .

#### **Gestos**

Quando você vir movimentos que apresentam significados, mas não são lexicalizados, eles podem ser chamados de ações ou emblemas.

O código a ser usado é o seguinte: &(significado-do-gesto).

Por exemplo, quando o sinalizante imitar a ação de outra pessoa da história e produzir um gesto mostrando, transcreve-se assim:

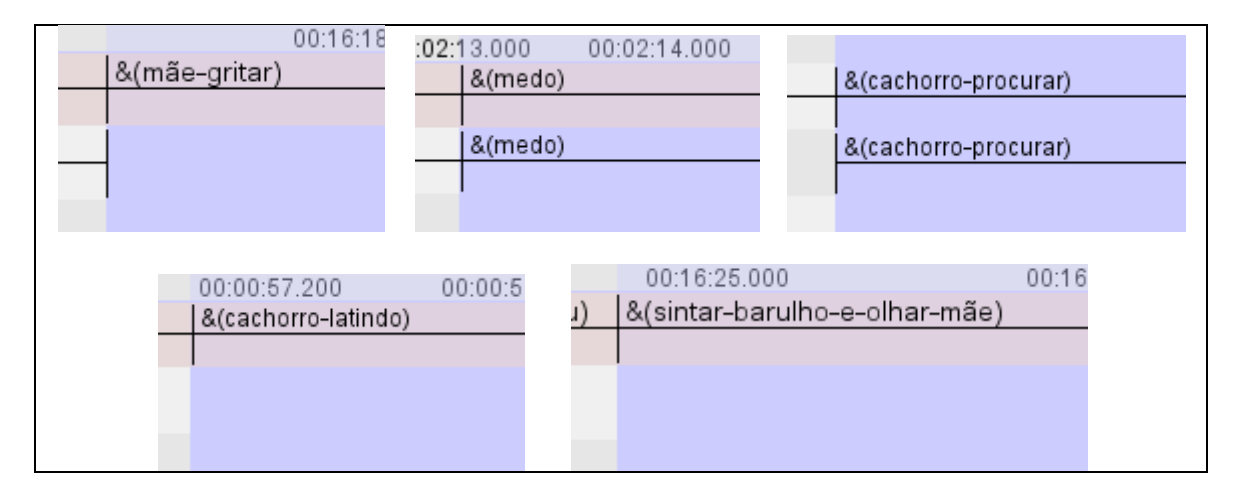

A produção de emblemas que são altamente convencionados (lexicalizados) será transcrita observando-se os sinais do Libras SignBank. Assim sinais como ENTÃO, ESPERAR, SILÊNCIO passam a ser transcritos como glosas do Português normalmente. Se o emblema não constar no Libras SignBank, deve ser incluído pelo transcritor.

#### **Observações:**

- a) &(aqui) vai ser usado só quando a mão aberta bate em um lugar específico.
- b) Quando usar o indicador, para apontar AQUI e LÁ, transcrever como IX.
- c) NÃO e MAIS-OU-MENOS serão considerados sinais, não mais emblemas.

#### **1 QUADRO SÍNTESE DO MANUAL DE TRANSCRIÇÃO DO INVENTÁRIO DE LIBRAS – Versão 12/11/2019.**

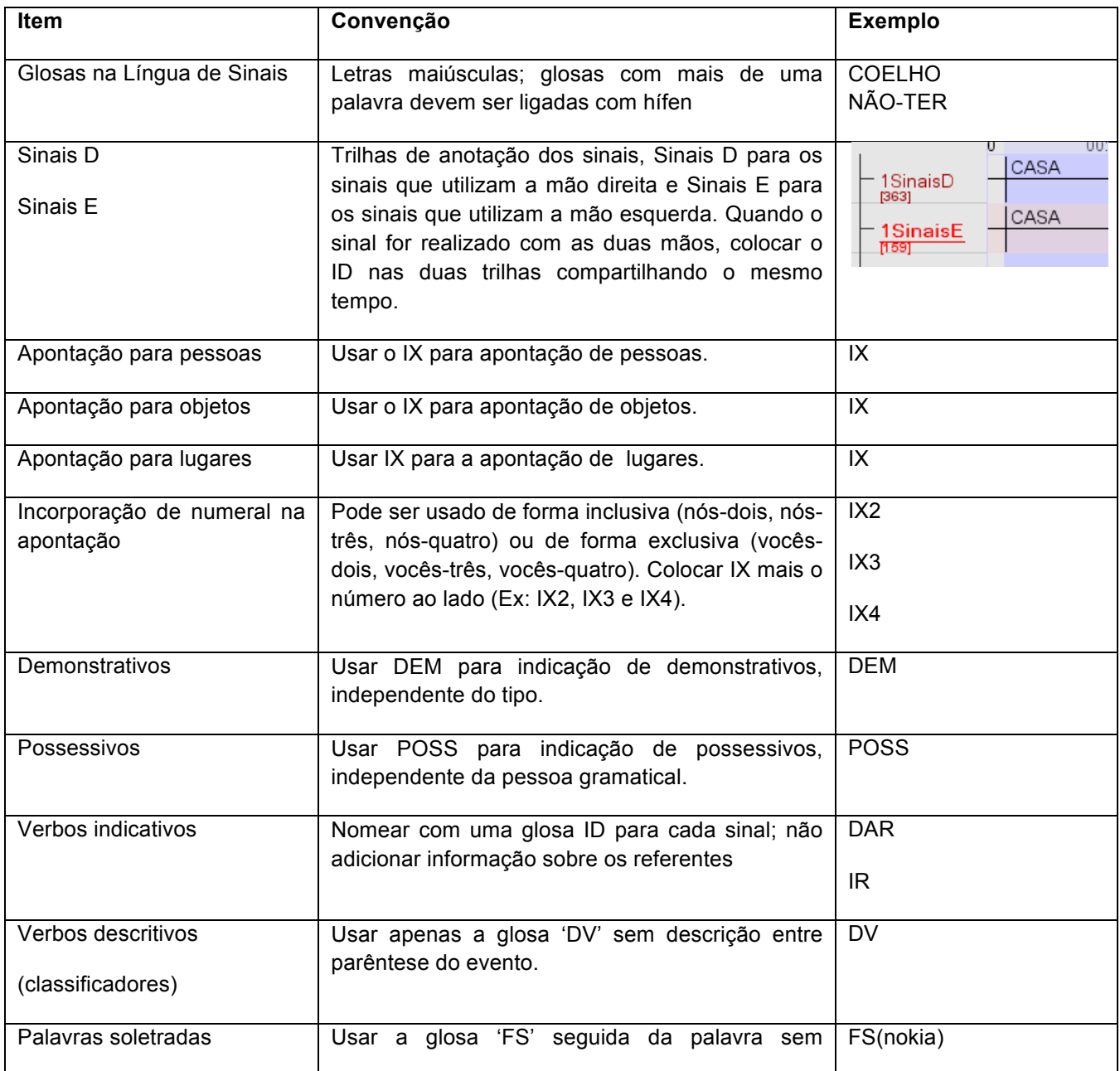

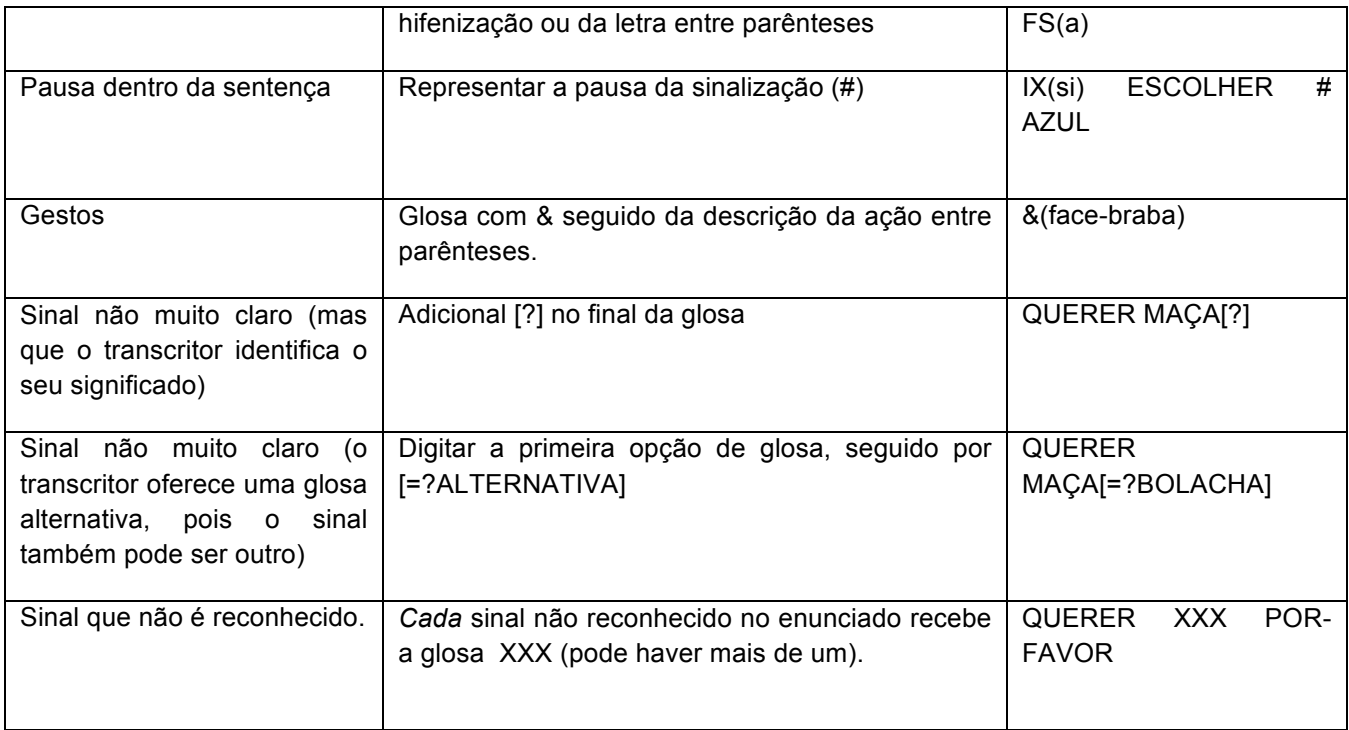